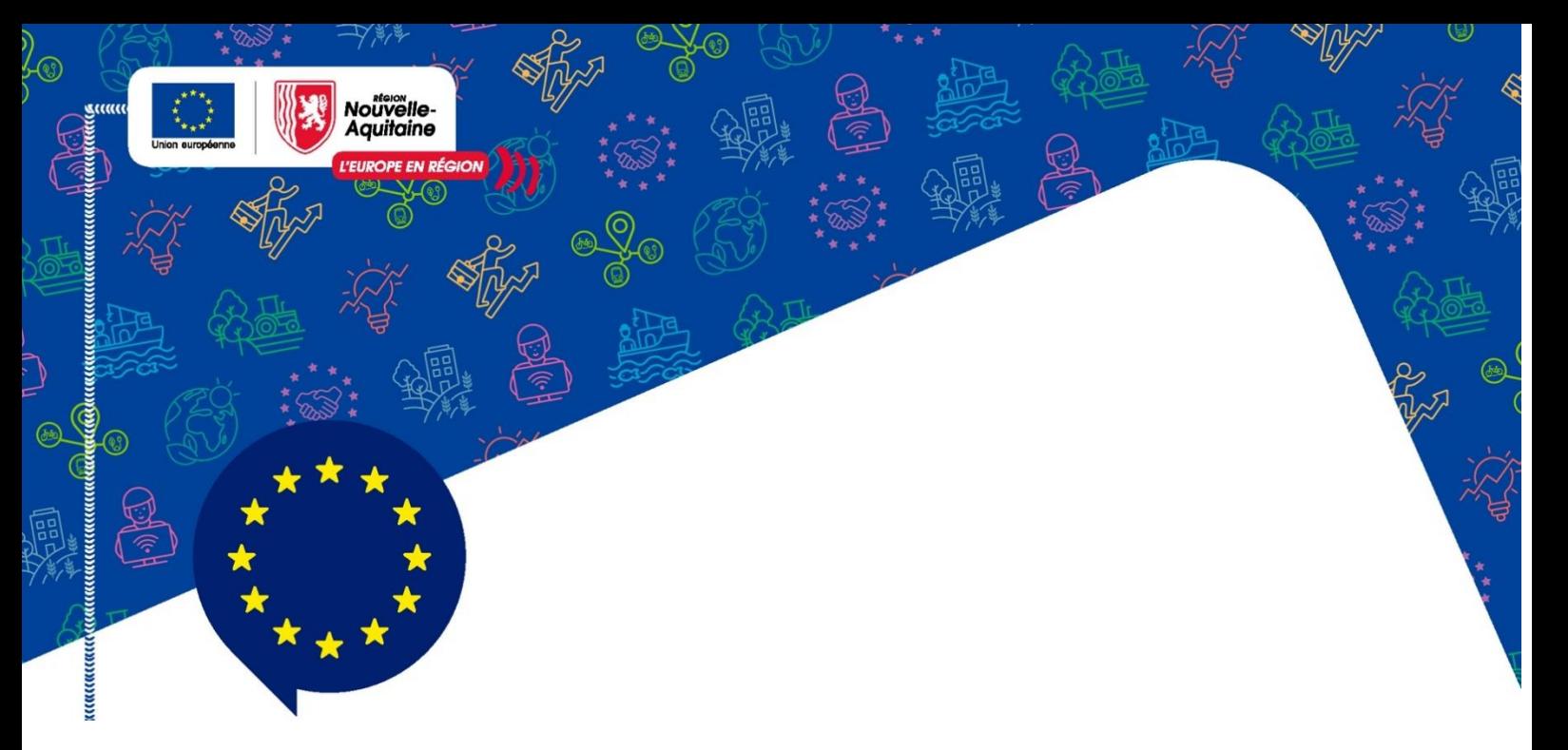

# Cahier des Charges demande d'aide FEADER **2024-2027**

## **Dispositif 73.04.05**

**Prévention des risques pour les forêts Volet « Protection et prévention des incendies de forêts »**

Plan Stratégique Régional FEADER de la Nouvelle Aquitaine

Version 1.0 du 12 janvier 2024

Evolution entre les différentes versions : V1.0 du 12 janvier 2024 : version originale

www.community.com/www.community.com/www.com/www.com/www.com/www.com/www.com/www.com/www.com/www.com/

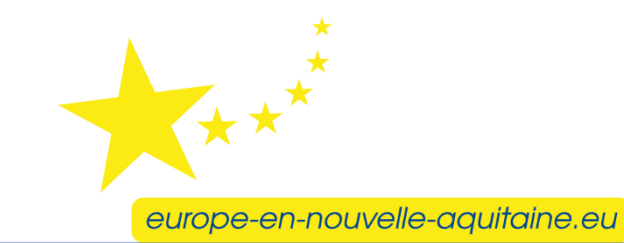

agissent ensemble pour votre territoire La Nouvelle-Aquitaine et l'Euro

La nouvelle période de programmation de la Politique Agricole Commune (2023-2027) débute au premier janvier 2023. Le Plan Stratégique National (PSN) constitue le document unique PAC pour la France avec :

- Les interventions du 1 er pilier via le FEAGA;

- Et celles du 2ème pilier à travers le FEADER surfacique et hors-surfacique. Ce document stratégique a été adopté par la Commission européenne le 31 août 2022.

Le ministère de l'Agriculture et de la Souveraineté Alimentaire est l'Autorité de Gestion du PSN.

Le PSN constitue le cadrage des interventions nationales possibles qui prennent la forme de « fiches Type d'opération ». Ce PSN agrège également les éléments financiers au niveau national.

La déclinaison du PSN pour la Région Nouvelle-Aquitaine est le Plan Stratégique Régional (PSR). La Région Nouvelle-Aquitaine est Autorité de Gestion régionale pour les mesures hors surfaciques.

Ce document complète les dispositions du Plan Stratégique Régional FEADER de la Nouvelle-Aquitaine. D'autres documents d'appui au dépôt d'une demande d'aide FEADER sont mis à disposition par la Région tels que le Guide du porteur de projet FEADER et le Guide du porteur de projet MDNA.

#### **1-PRESENTATION DU DISPOSITIF**

#### 1.1 Objectifs

La forêt est exposée à de nombreux risques biotiques et abiotiques et joue un rôle protecteur contre les aléas naturels dont les conséquences, dans un contexte de changement climatique, menacent son renouvellement quantitatif et qualitatif. La maîtrise des risques est un élément essentiel préalable à la gestion forestière durable. Elle passe notamment par la connaissance, la prévention, la surveillance et l'anticipation de la vulnérabilité des massifs forestiers.

A cet effet, l'aide à la prévention des risques pour les forêts est une intervention du plan stratégique régional présenté en comité régional de suivi du 5 décembre 2022 et à la Séance Plénière du 16 décembre 2022 de la Région

Nouvelle-Aquitaine et amendé. C'est une des déclinaisons du Plan Stratégique National validé par la Commission européenne le 31 août 2022 et amendé.

Ce dispositif, cadre de mobilisation du Fonds européen agricole pour le développement rural (FEADER), a pour objectif d'accompagner les investissements qui concourent à la mise en sécurité des massifs et en l'occurrence la défense des forêts contre le risque incendie (DFCI).

#### 1.2 Bénéficiaires éligibles

Peuvent prétendre à cette aide les personnes suivantes :

Les personnes physiques, groupes de personnes physiques ou personnes morales qui disposent de droits réels ou personnels sur les forêts ou les voies ou terrains sur lesquelles s'appliqueront les actions de DFCI et qui assument financièrement et juridiquement les opérations pour lesquelles une aide est demandée.

Peuvent également bénéficier des aides les personnes morales de droit public ou leurs groupements, ne détenant pas de droit de propriété sur les immeubles en cause, lorsqu'elles sont titulaires des engagements liés à la réalisation des opérations de DFCI.

A titre indicatif, il peut s'agir :

- De propriétaires forestiers privés et de leurs associations, de structures de regroupement : organismes de gestion et d'exploitation en commun (OGEC), groupements d'intérêt économique et environnemental forestiers (GIEEF), coopératives, associations syndicales autorisées (ASA), associations syndicales libres (ASL), groupements de propriétaires dans le cadre d'une convention de partenariat avec désignation d'un chef de file.
- De personnes morales de droit public ou de leurs groupements : service départemental d'incendie et de secours (SDIS), associations syndicales autorisées de DFCI ou constituées d'office ainsi que leurs unions ou fédérations départementales ou régionales lorsqu'elles réalisent des opérations d'intérêt général, Groupement d'Intérêt Public Aménagement du Territoire et Gestion des Risques (GIP ATGeRi), collectivités territoriales et leurs groupements ou établissements rattachés, associations des élus de montagne, syndicats intercommunaux lorsque leurs statuts prévoient que leur domaine de

compétence comprend la création et/ou l'entretien des chemins forestiers et la mise en valeur des massifs forestiers.

- De l'Office National des Forêts pour les forêts domaniales.

#### 1.3 Conditions d'éligibilité du projet :

#### 1.3.1 Eligibilité géographique

Seuls les projets localisés en Nouvelle-Aquitaine pourront être retenus.

#### 1.3.2 Eligibilité temporelle

Tout début de réalisation du projet (bon de commande signé, etc...) avant le dépôt du dossier rend l'ensemble du projet inéligible.

#### 2-Dépenses éligibles

#### 2.1 Coûts admissibles

Peuvent faire l'objet d'une aide, les travaux au sein des massifs forestiers visant à.

- Créer des ouvrages ou des équipements pérennes de prévention pour la défense des forêts contre l'incendie.
- Remettre à niveau opérationnel les ouvrages ou équipements existants.

Sont précisées ci-dessous les opérations qui pourront être retenues :

- Création d'ouvrages ou d'équipements : travaux d'infrastructures ou de génie civil menés ex-nihilo.
- · Mise à niveau opérationnel :
	- o Travaux d'infrastructures ou de génie civil sur chemins, pistes ou routes existantes accessibles aux véhicules légers mais dont la conformation n'est pas adaptée aux services de lutte : largeur de plateforme ou de chaussée insuffisante, pentes fortes, absence d'empierrement, point noir ponctuel créant une discontinuité au sein du réseau.
	- o Travaux sur équipements de protection contre les incendies existants : équipement de points d'eaux (création de réserve tampon, remplacement de barrières inappropriées, mise en place d'une signalisation conforme, ...).
	- Travaux d'infrastructure sur pistes et routes existantes mais rendues  $\circ$ inutilisables pour les services de surveillance et de lutte -Dégradations non imputables à un défaut d'entretien régulier : larges affaissements, effondrements de chaussée, importants

ravinements, encaissement de chaussée nécessitant l'arasement des accotements, obstruction massive de fossés ou collecteurs.

o Travaux sur équipements de protection contre les incendies existants - Dégradations non imputables à un défaut d'entretien régulier : remplacement de point d'eau (forage ou captage) détruit y compris bâche ou citerne relais, remplacement de barrières normalisées détruites, remplacement de pont ou passages busés ponctuels.

#### 2.2 Précisions techniques

#### A - TRAVAUX, OUVRAGES ET EQUIPEMENTS :

- $\checkmark$  Chemins et pistes à usage principal de prévention contre les incendies de forêt et leurs annexes (barrières, portiques, panneaux de signalisation, plots bois, radiers béton, caniveaux de chaussée, ralentisseurs, tronçons revêtus en enrobé tri-couche ou béton seulement dans les secteurs le nécessitant....).
- ← Fossés latéraux aux chemins et pistes ainsi que collecteurs au sein des parcelles forestières riveraines susceptibles d'impacter directement la pérennité de l'ouvrage ou de l'équipement.
- ← Ouvrages de franchissement type passages busés, ou ponts cadre ou passages à qué et équipements annexes (têtes de sécurité, tête de pont droite, garde-corps, ...).
- ← Places de retournement ou aires de croisement adaptées aux véhicules de surveillance et de lutte contre les incendies.
- $\checkmark$  Points d'eau fixes ou mobiles.
- ← Panneaux d'identification et de signalisation des infrastructures éligibles.

#### **CONDITIONS TECHNIQUES:**

Les travaux de création ou remise à niveau opérationnel de chemins ou de pistes devront répondre aux conditions techniques suivantes :

#### Zonages:

Zone A : Départements 16 - 17 - 24 - 64-79 - 86

Zone B : Départements 19-23 – 87 : hors zone de montagne L'ex-Région Limousin n'est pas classée par l'article L133-1 du code forestier comme région particulièrement exposée au risque d'incendie de forêt. Elle ne peut prétendre à des aides de DFCI sauf pour les massifs classés à risque par le Préfet au titre de l'article L132-1 du code forestier.

Zone C : Départements 33 - 40 - 47 hors zone de montagne

Zone D : Zone de montagne

Le classement de communes ou parties de communes en zones défavorisées (montagne) est défini par l'arrêté du 30 mars 2021 et ses mises à jour.

A titre d'information, une cartographie du zonage est consultable sur le site de l'observatoire des territoires mis en place par l'Agence Nationale de la Cohésion des Territoires : (https://www.observatoire-des-territoires.gouv.fr).

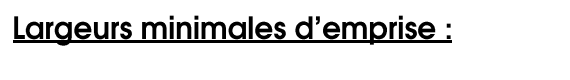

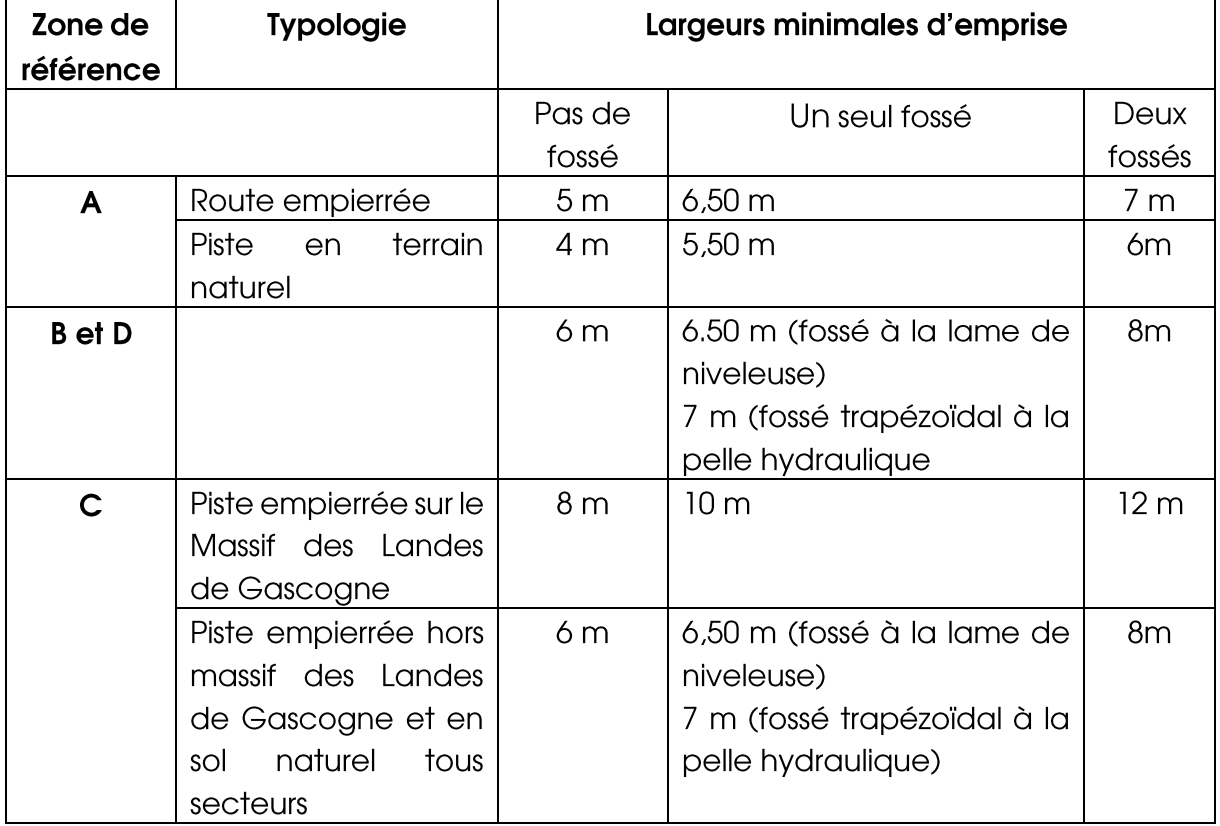

Toutefois cette emprise pourra, à titre exceptionnel, descendre jusqu'à 4 m dans les cas suivants :

- > Pistes desservant et traversant plusieurs propriétés distinctes,
- > Refus de certains propriétaires d'autoriser une emprise de 6 m sur une section de piste permettant de raccorder des pistes dont l'emprise répond aux normes ci-dessus,
- $\triangleright$  Impossibilité technique (pente en travers, nature du terrain/matériaux).

#### Laraeur de chaussée :

La largeur maximale de chaussée (ou bande de roulement) est fixée à 4 m.

La largeur de chaussée (ou bande de roulement) peut être réduite à 3 m dans des cas particuliers le nécessitant (pente, dévers, zones environnementales sensibles...).

#### Nature et épaisseur minimale des matériaux d'empierrement après travaux :

Nature des matériaux éligibles :

- Graves ou calcaires naturels non traités
- Granulats recyclés de démolition type béton concassé, résidus de fonderies...
- Autres araves.

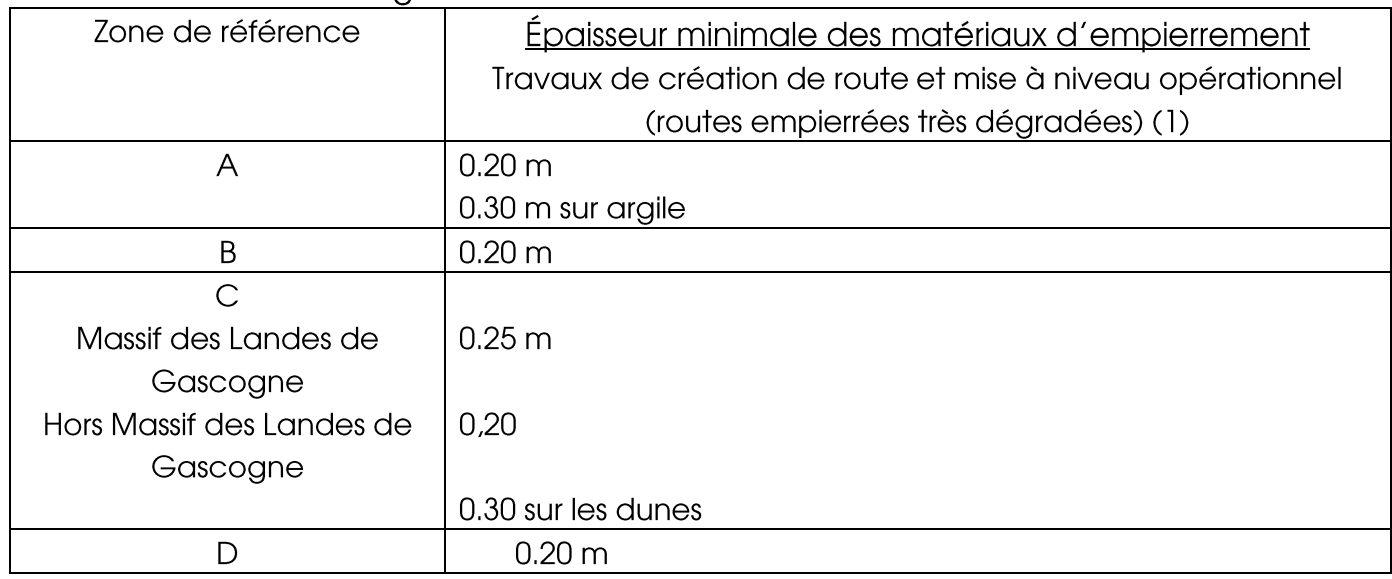

(1) Dans ce cas, l'épaisseur pourra varier suivant l'état des divers tronçons de l'ouvrage objet de la demande.

#### Déclivité maximale :

- $\triangleright$  Cas général : 6%
- > Zone C hors massif des Landes de Gascogne et zone D : 12 %

Pour des cas particuliers, dûment argumentés, des dérogations à ces normes de déclivité pourront être accordées.

#### Revêtement de la chaussée :

Non éligible sauf pour les passages difficiles c'est-à-dire :

- Les troncons ponctuels à pente très forte,
- Les raccordements avec des routes publiques.

Le type de revêtement (enrobé, bi ou tri-couche, macadam à l'eau...) devra faire l'objet d'une analyse au cas par cas. Il devra être choisi en fonction des caractéristiques locales et du type de terrain.

#### Croisement et retournement des véhicules de surveillance et de lutte :

Des aires de retournement seront aménagées de façon à ce que les véhicules utilisant ces chemins et pistes n'aient pas à manœuvrer sur les voies publiques.

Ces places de retournement auront un rayon de braguage d'au moins 15 mètres, une longueur minimale de 25 m avec ou sans surlargeur.

La création d'aires de croisement sera privilégiée à raison d'une tous les 500m environ avec une longueur de 30 mL et d'une surlargeur minimale de 2 m.

L'empierrement de ces infrastructures pour leur pérennité est à privilégier.

#### Passages busés :

Obligation d'utiliser des buses « armées » de classe 135A minimum ou équivalent. La longueur minimale des passages busés est de 7mL, celle-ci pourra être exceptionnellement ramenée à 5 mL hors zone C.

#### **Restriction de circulation**

L'accès des routes et pistes nouvellement créées devra être réservé principalement aux services de secours, aux propriétaires forestiers ainsi qu'à leurs ayants-droits (sauf dans le cas des voiries rurales ouvertes à la circulation publique), avec l'installation d'un panneautage réglementaire. Des barrières avec cadenas normalisés pourront être installées pour interdire la circulation publique aux véhicules motorisés. De la même façon, des portiques avec cadenas normalisés pourront être installés pour interdire des circulations de transit non forestières. Afin de garantir le respect de ces restrictions de circulation, des équipements additionnels périphériques de part et d'autre pourront être inclus (enrochements, blocs béton, piquets...).

Cette restriction d'accès pourra également être instaurée à l'occasion des travaux dans les cas suivants :

- Routes et pistes situées dans des zones de fortes fréquentations touristiques
- Routes et pistes situées en zone périurbaines
- Routes et pistes dans des secteurs à enjeux environnementaux particuliers.

#### B – Etudes et autres travaux :

- Les opérations visant à réduire la biomasse combustible, dont le brûlage dirigé, broyage, les créations de zones débroussaillées stratégiques (audelà des obligations légales).
- $\checkmark$  La cartographie des zones à risque et constitution de bases de données descriptives et géoréférencées des équipements de prévention.
- Les activités locales ou à petite échelle contre les incendies.
- Les formalités administratives destinées à assurer la pérennité juridique des équipements de prévention : servitude de passage et d'aménagement, déclaration d'utilité publique, déclaration d'intérêt général ou d'urgence.
- $\checkmark$  Les dépenses liées à la recherche de réseaux ou à leur déplacement préalable en cas de nécessité.
- Les dépenses liées aux études d'opportunité ou d'impact écologique, économique et paysagère préalable : honoraire d'architecte, rémunérations d'ingénieurs et consultants et frais d'arpentages, de division et de bornages. Ces dépenses ne constituent pas un début d'exécution.

## C - Maîtrise d'œuvre :

La maîtrise d'œuvre par un maître d'œuvre autorisé comprend l'étude préalable relative au caractère technique des infrastructures, les études et conceptions d'avant-projets (devis, accord propriétaires, déclaration de travaux au titre de la loi sur l'eau...), la préparation et le suivi des dossiers, la consultation des entreprises, le suivi des travaux et la réception des travaux. Les dépenses liées à la maîtrise d'œuvre sont éligibles dans la limite de 12% du montant HT des travaux, ouvrages et équipements éligibles.

#### 2.3 Coûts non admissibles

Ne sont pas éligibles :

- $\checkmark$  Les travaux d'entretien courant,
- Le revêtement de chaussée sauf pour des tronçons de distance réduite qui le justifieraient pour des motifs techniques ou de sécurité.

## **3 - REGLES D'INTERVENTION FINANCIERES**

#### 3.1 Taux d'intensité de l'aide

Le taux d'aide publique s'applique au montant HT des dépenses éligibles.

Il est fixé à 80% (hors auto-financement des maîtres d'ouvrage publics) sauf cas de catastrophe naturelle où le taux peut être modulé de + 20%.

L'article 49.8 du règlement UE 2022/2472 déclarant certaines catégories d'aides dans les secteurs agricole et forestier et dans les zones rurales compatibles avec le marché intérieur en application des articles 107 et 108 du traité sur le fonctionnement de l'Union européenne, autorise un taux maximum d'aide publique de 100% pour les investissements non productifs dans le secteur forestier.

Ce taux maximum d'aide publique de 100% permet de couvrir l'autofinancement des maîtres d'ouvrage publics.

#### 3.2 Dispositions particulières

Les travaux de création, de mise à niveau opérationnel des ouvrages ou équipements réalisés dans le territoire de compétence d'une Association Syndicale Autorisée de Défense des Forêts contre l'Incendie doivent s'inscrire

dans le cadre des programmes de travaux de cette association avec avis de l'union ou de la fédération départementale.

Les actions doivent être conformes aux fiches action des Plans de Protection des Forêts Contre les Incendies lorsqu'ils sont en cours de validité.

#### 3.3 Sélection

Les projets d'investissement seront évalués au regard des principes suivants :

- ← Le niveau d'aléa en fonction de la localisation du projet,
- ← La probabilité du risque (proximité ou non d'un espace artificialisé),
- ← Le niveau d'aménagement de la zone concernée.
- ← Prise en compte des enjeux environnementaux

Afin de sélectionner les bénéficiaires des aides de façon équitable et transparente, les dossiers sont soumis à la grille de notation ci-dessous :

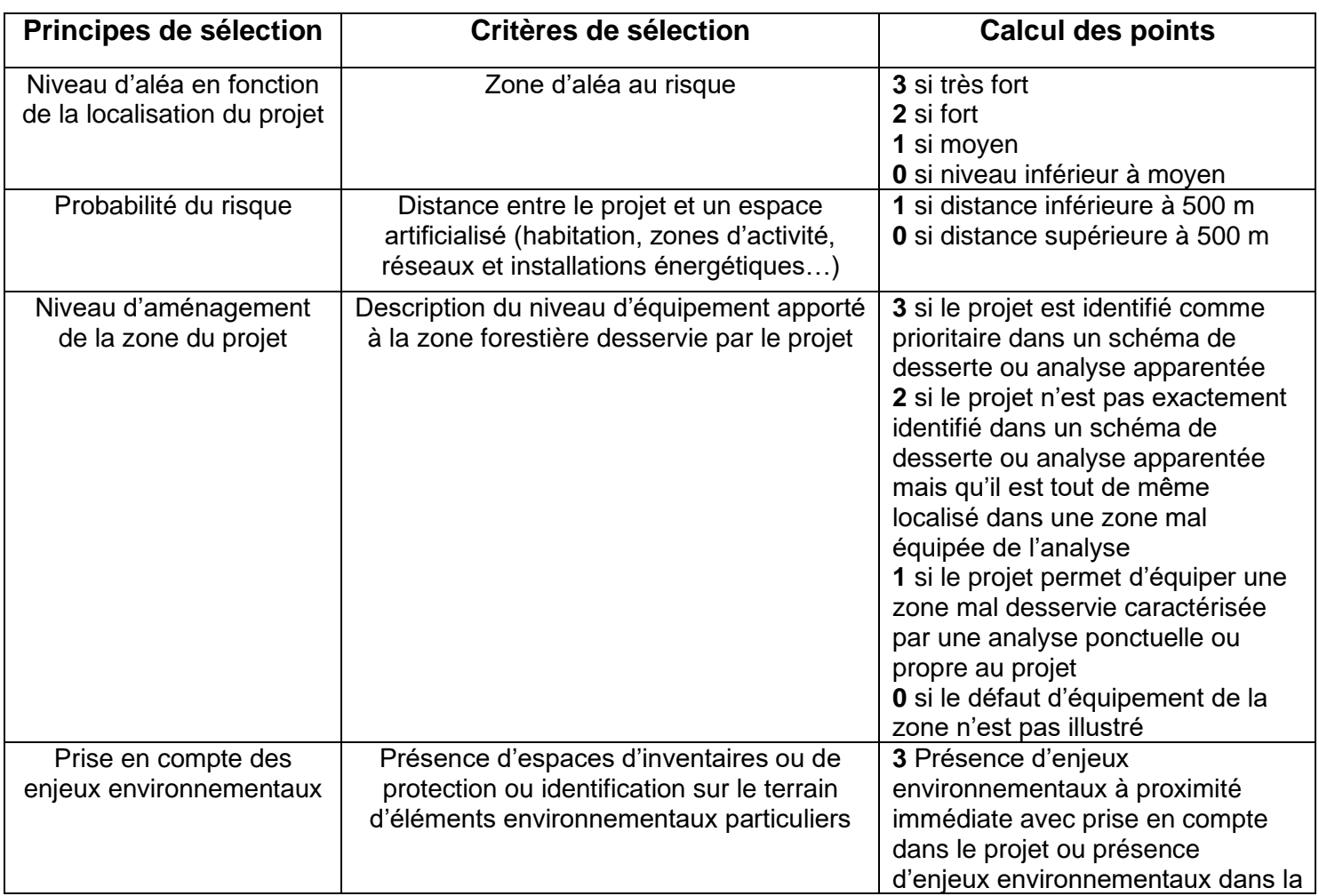

#### Tout projet dont la note globale est inférieure à 5 ne sera pas sélectionné.

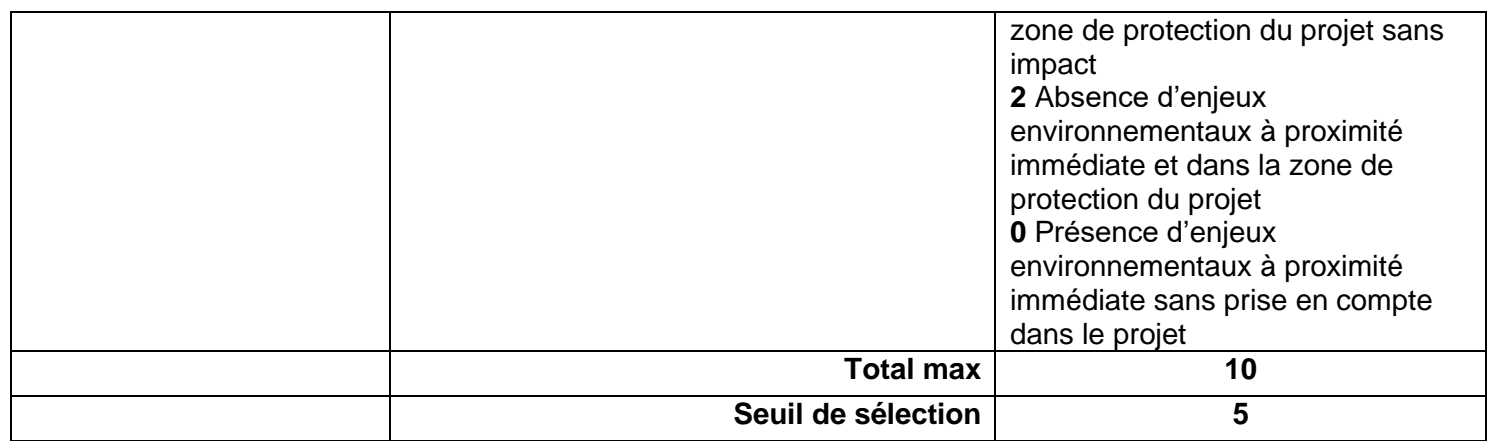

Dans le cas où l'enveloppe disponible (constituée de l'enveloppe FEADER et des contreparties nationales nécessaires) ne permettrait pas de soutenir l'ensemble des demandes déposées, les dossiers sergient classés en fonction de cette grille

## **4-MODALITES DE DEPOT DES CANDIDATURES**

#### 4.1 Un dépôt dématérialisé sur MDNA

Le formulaire de demande d'aide publique accompagné des pièces justificatives et des annexes (le cas échéant) doit être déposé sur la plateforme MDNA (Mes démarches en Nouvelle-Aquitaine) :

https://mes-demarches.nouvelle-

aquitaine.fr/craPortailFO/externe/creationDossier.do?codeDispositif=FEADER2 327-73-04-05

n.b : pour pouvoir accéder à ce lien le porteur doit au préalable créer un compte sur le portail MDNA:

https://mes-demarches.nouvelle-aquitaine.fr/craPortailFO/

Un « Guide d'aide MDNA » explicite la procédure de dépôt de la demande et est accessible sur le site : www.europe-en-nouvelle-aquitaine.eu/fr/le-depotde-mon-dossier.html (cf. rubrique ci-dessous)

#### Vous souhaitez déposer votre demande pour du FEADER -Programme 2023/2027

#### ↑ Votre demande de financement

Avant de déposer une demande d'aide européenne concernant le domaine de l'agriculture et de la forêt, nous vous invitons à consulter ci-dessous le guide du porteur de projets. Ces documents vous informent sur les fonds européens que vous pouvez mobiliser en Nouvelle-Aquitaine et vous accompagneront dans votre démarche administrative.

Consultez le guide du porteur de projet

#### La notice sur la commande publique

Pour déposer votre demande de financement, les liens de dépôt des demandes sont indiqués dans chaque mesure :

#### **Agriculture & Forêt**

Pour vous accompagner dans la saisie sur "Mes démarches en Nouvelle-Aquitaine", vous pouvez :

T Consultez le guide de saisie sur l'outil informatique MDNA

Le dépôt d'un dossier de subvention est soumis à des règles dont la non application peut entrainer des corrections financières que vous pouvez retrouver  $\vec{B}$  ici. La personne en charge de votre dossier pourra vous accompagner.

Après dépôt du dossier présentant le contenu minimum, les candidats recevront un accusé de réception précisant la date de réception de la demande de subvention et la date de début d'éligibilité des dépenses, dans le cas où l'opération serait soutenue au titre du FEADER. Une demande de pièces complémentaires pourra vous être adressée le cas échéant. Elles seront à transmettre par le porteur de projet dans le délai fixé dans l'accusé de réception.

#### 4.2. Les étapes de la vie d'un dossier FEADER / REGION

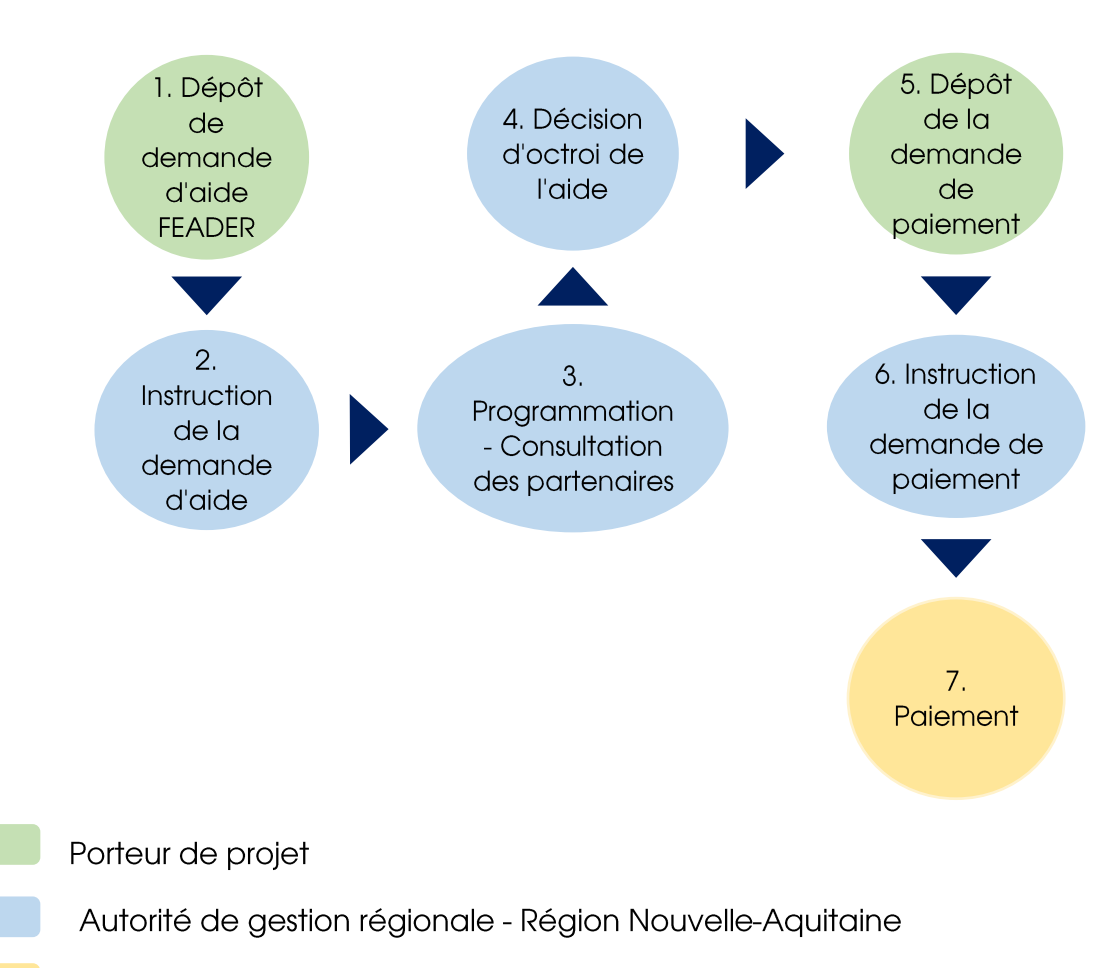

Agence de Services et de Paiement (ASP)

Après instruction et comité de sélection, les dossiers feront l'objet d'un passage en Commission Permanente de la Région Nouvelle-Aquitaine puis en Instance de Consultation des Partenaires, instance de décision du FEADER. Le porteur de projet sera informé de la décision.

#### 5-RAPPEL DES ENGAGEMENTS ET DES PROCEDURES DE CONTROLES

#### 5.1. Les engagements

Dans le cas où la demande d'aide déposée au titre du présent dispositif est éligible, sélectionnée et l'aide effectivement programmée, le porteur de projet devient bénéficiaire de l'aide FEADER. Il s'engage dès lors à :

- $\checkmark$  Respecter les engagements spécifiques liés au dispositif,
- $\checkmark$  Informer le service instructeur de toute modification de sa situation et de la raison sociale de sa structure dès que possible et au plus tard au dépôt de la demande de paiement qui suit la réalisation de cette modification,
- $\checkmark$  Faciliter l'accès au site sur lequel se déroule l'opération aux agents compétents chargés des contrôles et audits,
- $\checkmark$  Ne pas avoir sollicité et ne pas solliciter pour ce projet, d'autres financements publics (nationaux ou européens), en plus de ceux attribués au titre du présent dispositif,
- $\checkmark$  Engagements liés à la publicité

Le guide du porteur de projet FEADER présente l'ensemble des obligations applicables au porteur de projet en matière de publicité : https://www.europe-en-nouvelle-aquitaine.eu/fr/le-depot-de-mondossier.html

Toutes les actions d'information et supports de communication réalisés par le porteur de projet devront comporter l'emblème de l'Union Européenne et certaines mentions obligatoires. Ces informations se trouvent sur le site :

https://www.europe-en-nouvelle-aquitaine.eu/fr/mes-obligations-decommunication.html

Enfin, dès lors que le porteur de projet dispose d'un site web, une description succincte du projet en rapport avec le niveau de soutien y compris sa finalité et ses résultats doit être détaillée en ligne mettant en lumière le soutien financier de l'UE.

L'ensemble de ces obligations sont détaillées et précisées au sein du Guide du Porteur de projet FEADER : https://www.europe-en-nouvelleaquitaine.eu/fr/le-depot-de-mon-dossier.html

#### 5.2. En cas de contrôles

La Région Nouvelle-Aquitaine en tant qu'Autorité de Gestion régionale est responsable de la réalisation des contrôles par délégation de l'ASP (Agence de Services et Paiement). Un des enjeux est donc de sécuriser la délégation de compétence aux Régions.

Plusieurs types de contrôles, réalisés par la Région, ont vocation à être menés afin de sécuriser l'octroi des aides FEADER :

- Des contrôles terrains appelés « de premier niveau » (avant paiement  $final$ ;
- Des contrôles approfondis dit « de second niveau » pouvant intervenir à n'importe quel stade de la vie du projet ;
- Des contrôles des engagements après paiement final.

Par ailleurs, des contrôles et audits menés par des corps de contrôles externes autres que l'autorité de gestion régionale sont menés en parallèle avec des impacts potentiels sur les projets soutenus au titre du FEADER (Commission de certification des comptes des organismes payeurs, Commission européenne, Agence de Services et de Paiement en tant qu'organisme payeur).

En cas de non-respect des obligations ou des engagements du bénéficiaire et notamment en cas de non-exécution partielle ou totale de l'opération sauf cas de force majeure et circonstances exceptionnelles au sens de l'article 59, alinéa 5 du règlement (UE) 2021/2116 susvisé ou d'utilisation des fonds non conforme à l'objet, l'autorité de gestion régionale peut exiger le reversement total ou partiel des aides versées.

La Région Nouvelle Nouvelle-Aquitaine en tant qu'Autorité de Gestion régionale est responsable de la réalisation des contrôles par délégation de l'ASP (Agence de Services et Paiement). Un des enjeux est donc de sécuriser la délégation de compétence aux Régions.

#### 6-Qui pouvez-vous contacter pour toute information complémentaire?

Vous pouvez adresser un mail à l'adresse suivante :

foret.feader@nouvelle-aquitaine.fr